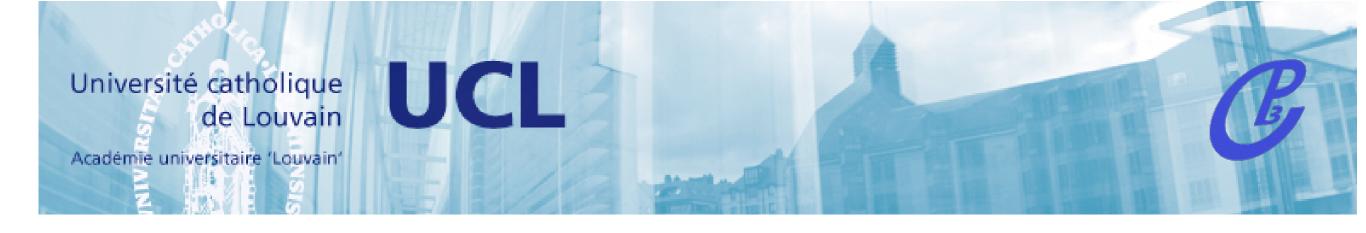

# MadGraph/MadEvent v4: event simulation for SM and BSM physics

http://madgraph.hep.uiuc.edu

#### Fabio Maltoni

Center for Particle Physics and Phenomenology Université Catholique de Louvain

Johan Alwall, Pavel Demin, Simon de Visscher, Rikkert Frederix, Michel Herquet, F.M.
Tilman Plehn, David L. Rainwater, Tim Stelzer
JHEP09(2007)028

+ Pierre Artoisenet, Claude Duhr, Olivier Mattenlaer,...

# Outline

- Matrix element generators
- The MadGraph/MadEvent approach
- Two simple examples at the ILC
- Conclusions

# Outline

- Matrix element generators
- The MadGraph/MadEvent approach
- Two simple examples at the ILC
- Conclusions

#### Why tree-level?

- Most of the current collider pheno is done at treelevel both at the theoretical and (even more) at experimental level.
- Experiments need fully exclusive descriptions.
- MC at NLO are very recent (and impressive) achievements, but currently limited to a small set of key SM processes.

#### Why tree-level?

Always the fastest way,

very often the most accurate way,

sometimes the only way,

to bring ideas to life and test them in the experiments!

#### Why tree-level?

Always the fastest way,

very often the most accurate way,

sometimes the only way,

to bring ideas to life and test them in the experiments!

In other words, "tree-level is nirvana".

# subprocs handler ME calculator

#### General structure

Includes all possible subprocess leading to a given multi-jet final state automatically or manually (done once for all)

$$d \sim d \rightarrow a \ a \ u \ u \sim g$$
  
 $d \sim d \rightarrow a \ a \ c \ c \sim g$   
 $s \sim s \rightarrow a \ a \ u \ u \sim g$   
 $s \sim s \rightarrow a \ a \ c \ c \sim g$ 

"Automatically" generates a code to calculate |M|^2 for arbitrary processes with many partons in the final state.

Most use Feynman diagrams w/ tricks to reduce the factorial growth, others have recursive relations to reduce the complexity to exponential. ©

$$\mathcal{A}(\{p\},\{h\},\{c\}) = \sum_{i} D_{i}$$

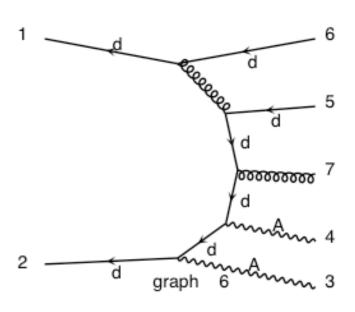

#### Beware of the factorial growth

$$gg \rightarrow (n-2)g$$

| n  | full Amp   | partial Amp | BG  |
|----|------------|-------------|-----|
| 4  | 4          | 3           | 3   |
| 5  | 25         | 10          | 10  |
| 6  | 220        | 36          | 35  |
| 7  | 2485       | 133         | 70  |
| 8  | 34300      | 501         | 126 |
| 9  | 559405     | 1991        | 210 |
| 10 | 10525900   | 7335        | 330 |
| П  | 224449225  | 28199       | 495 |
| 12 | 5348843500 | 108280      | 715 |

(2n)!  $3.8^n$   $n^4$ 

- Complexity of plain vanilla Feynman calculations grows factorially
- "Old techniques" based on calculating simpler guauge invariant objects by a recursive techniques are much more powerful.
- •In any case the calculation through partial amplitudes is not as efficient as the direct calculation of the full amplitude at fixed color through numerical recursive relations [ALPGEN, Moretti, Caravaglios, Mangano, Pittau, 1998; HELAC, Draggiotis, Kleiss, Papadopoulos, 1998], which has only an exponential growth.
- New twistor tree-level BCF or CSW recursive relations, without or with color, don't improve on the "old" Berends-Giele recursive relations.

[Dinsdale, Wernick, Weinzierl, 2006; Duhr, Hoeche, FM, 2006].

#### General structure

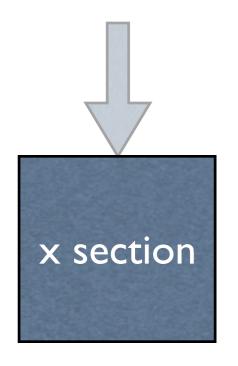

Integrate the matrix element over the phase space using a multi-channel technique and using parton-level cuts.

$$\hat{\sigma} = \frac{1}{2\hat{s}} \int d\Phi_p \sum_{h,c} |\mathcal{A}|^2$$

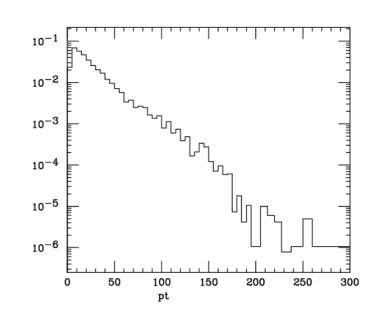

- \*Very difficult integration
- \* Efficient multi-channel techniques are neeeded

$$p(x) = \sum_{i=1}^{n} \alpha_i p_i(x)$$

$$I = \int f(x) dx = \sum_{i=1}^{n} \alpha_i \int \frac{f(x)}{p(x)} p_i(x) dx$$

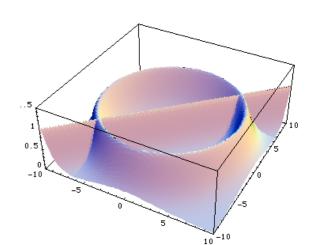

#### General structure

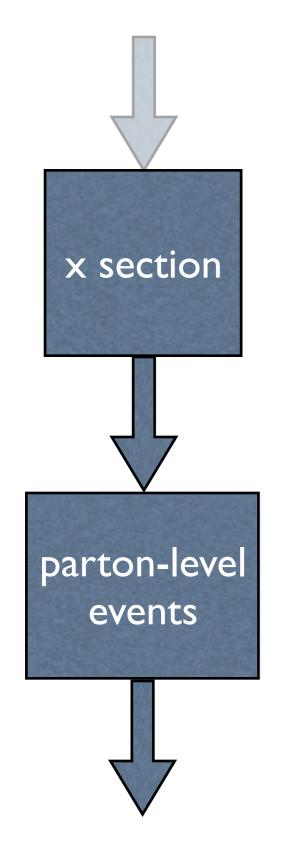

Integrate the matrix element over the phase space using a multi-channel technique and using parton-level cuts.

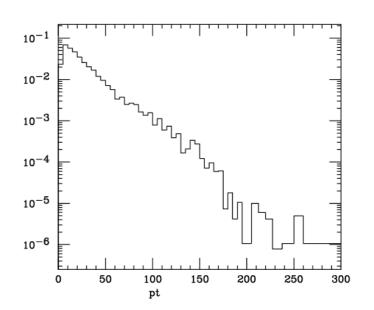

Events are obtained by unweighting.

These are at the parton-level. Information on particle id, momenta, spin, color and mother-daugther is given in the Les Houches format.

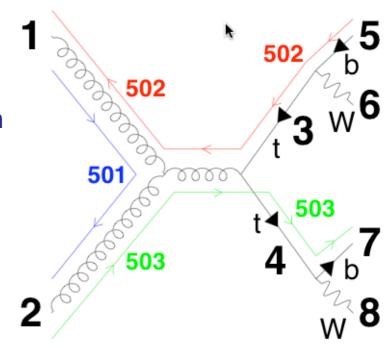

#### General structure

Shower & Hadro

th

exp

Events in the LH format are passed to the showering and hadronization⇒

high multiplicity hadron-level events

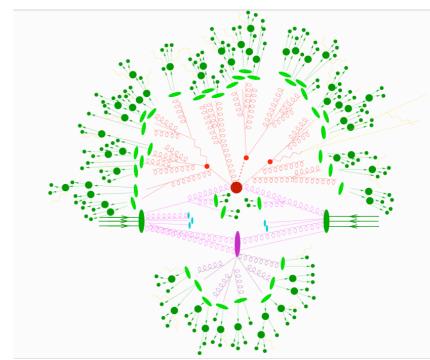

Detector simulation & reco

Events in stdhep format are passed through fast or full simulation, and physical objects (leptons, photons, jet, bjets, taus) are reconstructed.

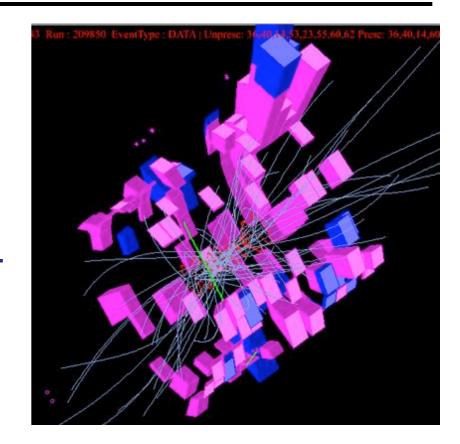

#### Types of SM codes available

#### Several codes exist for the SM, built using different philosophies

| TYPE          | Characteristics                                                       | Examples                              |  |
|---------------|-----------------------------------------------------------------------|---------------------------------------|--|
| "One" Process | Highly dedicated, manual work, optimized, specific problems addressed | 6 fermion codes:<br>LUSIFER,SixPhact, |  |
| Library       | Semi automatic, modular<br>structure, author-driven<br>efficient      | Sîxrad,<br>6j ??                      |  |
| Multi-purpose | High automatization, user-<br>driven, huge versatility                | Grace Sherpa CompHep MadGraph Whizard |  |

For new physics MC's the last option is the way to go

# Outline

- Matrix element generators
- The MadGraph/MadEvent approach
- Two simple examples at the ILC
- Conclusions

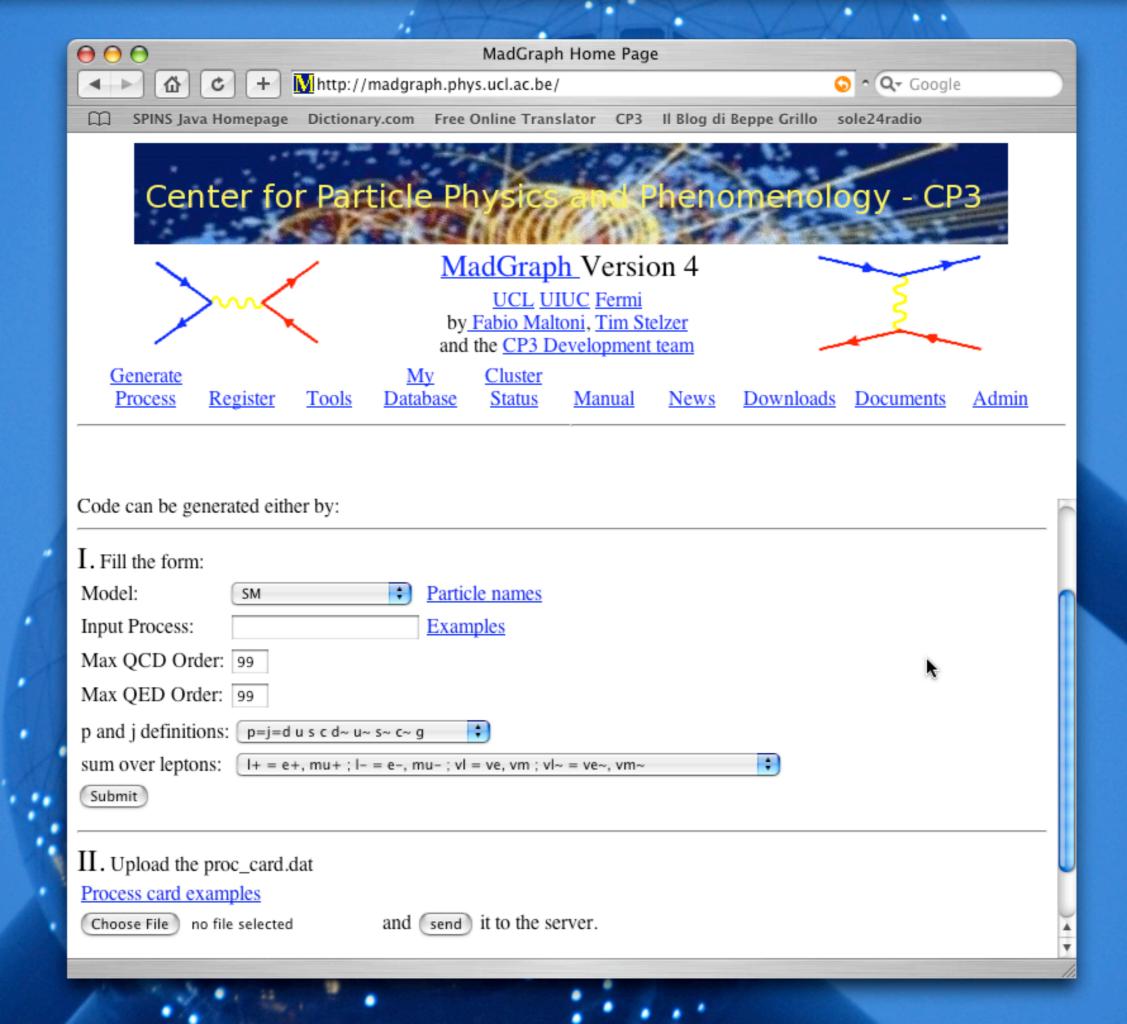

# Madgraph/MadEvent

- The new web generation:
  - User inputs model/parameters/cuts.
  - Code runs in parallel on modest farms.
  - Returns cross section, plots, parton-level events.
  - BSM physics (MSSM, 2HDM,...) + returns Pythia and PGS events!
- Advantages:
  - Reduces overhead to getting results
  - Events can easily be shared/stored
  - Quick response to user requests and to new ideas!

```
http://madgraph.phys.ucl.ac.be
http://madgraph.hep.uiuc.edu
http://madgraph.roma2.infn.it
```

# MadGraph/MadEvent Flow

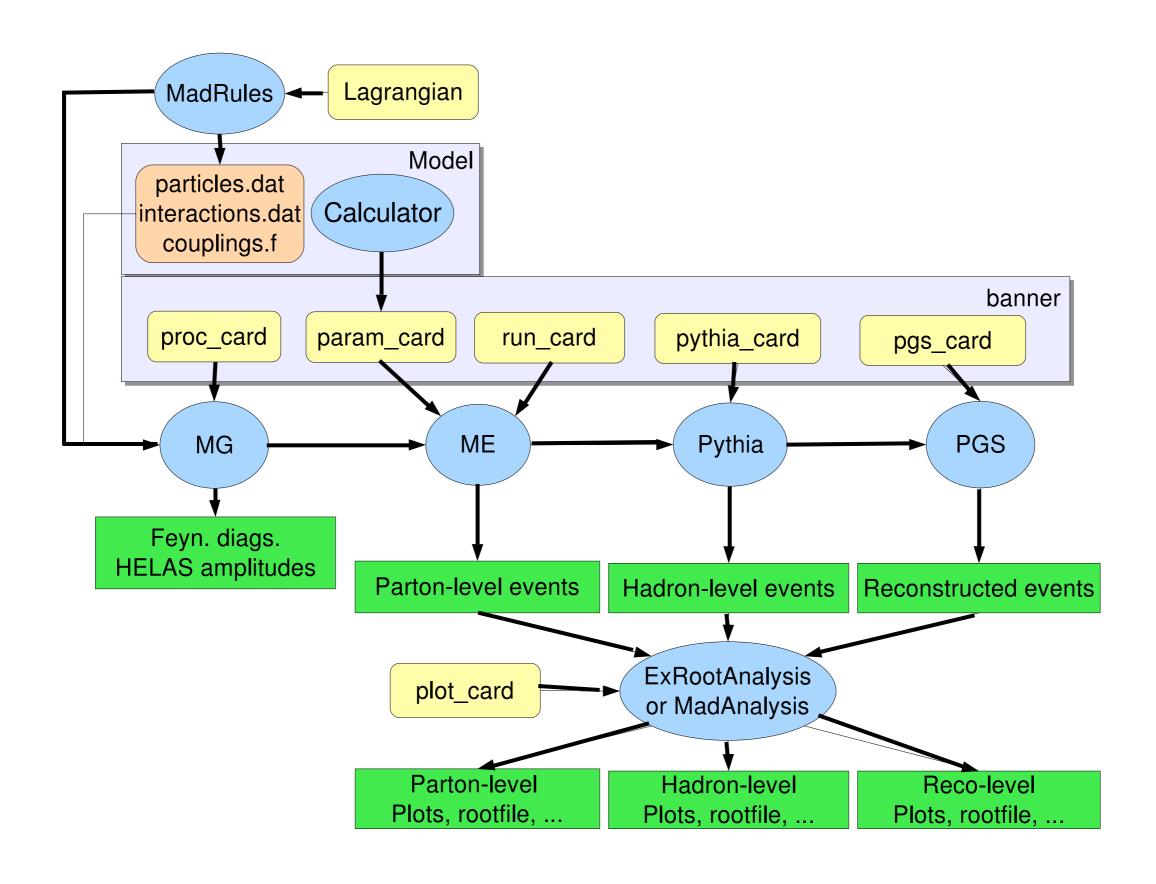

#### MG/ME Features

- Helicity amplitudes, based on HELAS
- ◆ Parallel phase space integration
- Les Houches Accord standard (LHEF) for the parton-level event files
- ◆ Model development framework
- ◆ Les Houches Accord 2 for model parameters
- kt-MLM matching
- ◆ Interfaces for Pythia, Sherpa (and Herwig)
- ♦ Analysis platforms: ExRootAnalysis and MadAnalysis

#### Users

- 1. Web user: event generation from the browser. Personal database. On-line analysis tools.
- 2. Local user: advanced use for specific personal purposes (pheno/exp papers)
- 3. Addicted: professional use for adding new models (possibly public), new features, or group and physics oriented features, public tools development.

# MadGraph standalone: a tool for theorists

- "Naked" Matrix elements can be also generated to be EXPORTED to any other ME MC or used in higher order computations.
- Matrix elements can be tested point-by-point in phase space AUTOMATICALLY for ANY process.
- Model and parameters are included in a small library (easy to compare different model implementations).

#### A word on integration: The Single-Diagram-Enhanced technique

Imagine there were a basis of functions,

$$f = \sum_{i=1}^{n} f_i$$
 with  $f_i \ge 0$ ,  $\forall i$  such that:

- I. we know how to integrate each one of them
- 2. they describe all possible peaks

Then the problem would be solved:

$$I = \int d\vec{\Phi} f(\vec{\Phi}) = \sum_{i=1}^{n} \int d\vec{\Phi} g_i(\vec{\Phi}) \frac{f_i(\vec{\Phi})}{g_i(\vec{\Phi})} = \sum_{i=1}^{n} I_i$$

# A word on integration: The Single-Diagram-Enhanced technique

Imagine there were a basis of functions,

$$f = \sum_{i=1}^{n} f_i$$
 with  $f_i \ge 0$ ,  $\forall i$  such that:

- I. we know how to integrate each one of them
- 2. they describe all possible peaks

Then the problem would be solved:

$$I = \int d\vec{\Phi} f(\vec{\Phi}) = \sum_{i=1}^{n} \int d\vec{\Phi} g_i(\vec{\Phi}) \frac{f_i(\vec{\Phi})}{g_i(\vec{\Phi})} = \sum_{i=1}^{n} I_i$$

This basis exists: 
$$f_i = \frac{|A_i|^2}{\sum_i |A_i|^2} |A_{\rm tot}|^2$$

#### Add-on for BSM

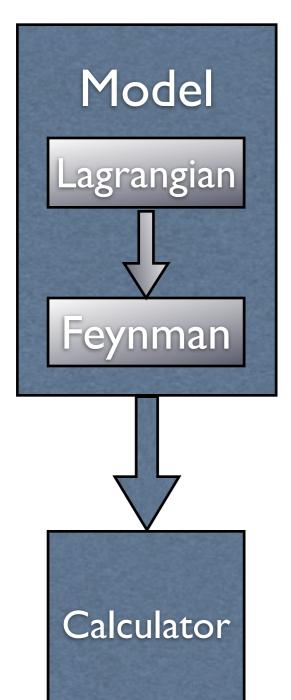

Invent a model, renormalizable or not, with new physics. Write the Lagrangian and the Feyman Rules.

The particles content, the type of interactions and the analytic form of the couplings in the Feynman rules define the model at tree level.

SUSY, Little Higgs, Higgsless, GUT, Extra dimensions (flat, warped, universal,...)

Parameters Calculator.

Given the "primary" couplings, all relevant quantities are calculated: masses, widths and the values of the couplings in the Feynman rules.

Caution: tree-level relations have to be satisfied to avoid gauge violations and/or wrong branching ratios.

FeynHiggs, ISAJET,
NMHDecay,
SOFTSUSY,
SPHENO,
SUSPECT, SDECAY...

Les Houches interface

#### Previously:

- Standard Model

#### Previously:

- Standard Model

#### New models:

- MSSM

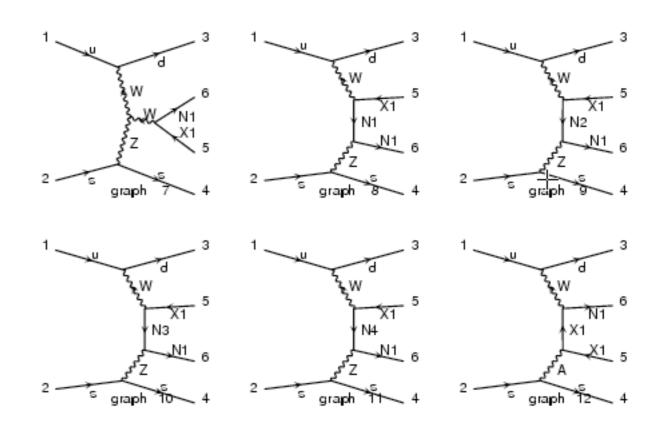

#### Previously:

- Standard Model

#### New models:

- MSSM
- General 2HDM:CPV, type I,II,...& Calculator

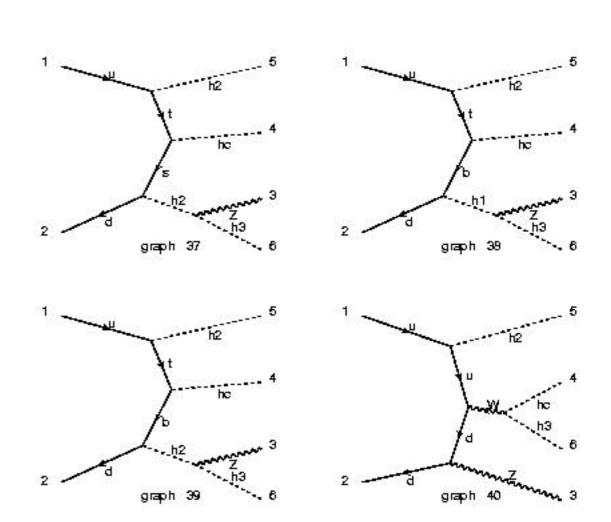

#### Previously:

- Standard Model

#### New models:

- MSSM
- General 2HDM:CPV, type I,II,...& Calculator
- Higgs EFT

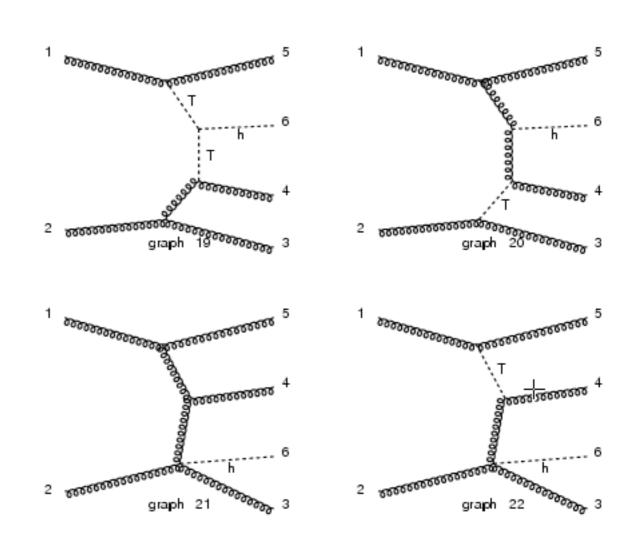

#### **Previously:**

- Standard Model

#### New models:

- MSSM
- General 2HDM: CPV, type I,II,... & Calculator
- Higgs EFT

```
Spin
#Name anti Name
                         Linetype Mass Width Color Label Model
#xxx
                 SEV
                          WSDC
       XXXX
                                              STO
                                         particles.dat
 Quarks
                                   ZERO
                                         ZERO
                                   ZERO
                                         ZERO
                                         ZERO
                                   ZERO
                                         ZERO
                                   BMASS ZERO
                                   TMASS TWIDTH
# QCD interactions
                                       interactions.dat
      GG
         QCD
    g GG
         QCD
    g GG
         QCD
    q GG
         OCD
    q GG
         QCD
```

PDG code

New: General framework for user-defined models

OCD

g GG

### MSSM: SMadGraph

[Hagiwara, Plehn, Rainwater, Stelzer + Alwall]

- CP and R-parity conserving MSSM
- Detailed comparison of cross sections between
   SMadGraph, Omega and Amegic++ [hep-ph/0512260]
- Available on the Web version of MadEvent.

#### MadGraph/Sherpa/Whizard SUSY comparison

[Hagiwara et al. 2005]

| Description Values for 2 = 2   1000 Processes                                                                                                    | The color of the color of the   | No. | Section   Section   Sect |                                                                                                    |                                                                                                    |
|----------------------------------------------------------------------------------------------------|----------------------------------------------------------------------------------------------------|-----|----------------------------------------------------------------------------------------------------|----------------------------------------------------------------------------------------------------|----------------------------------------------------------------------------------------------------|
| The content   Content   Content   | B.I. N promote the promote the |     |                                                                                                    |                                                                                                    | E. B. Marches   1000 percent   1000 percent   1000 |
| The content of the content of the | Total Control   Total Control Contro   |     |                                                                                                    | E.B. gyperome  The interception of the control of the control of t | C Sepais Personnel on the LHC and HC simulations  setting of the personnel of the LHC and HC simulations  1                                                                                                    |

#### MadGraph/Sherpa/Whizard SUSY comparison

[Hagiwara et al. 2005]  $e^+e^- \rightarrow X$ Final O'MEGA/WHIZARD AMEGIC++/SHERPA MADGRAPH/HELAS  $0.5~{\rm TeV}$  $0.5~{
m TeV}$  $0.5~{\rm TeV}$ 2 TeV2 TeV2 TeVstate 78.864(6)78.866(4)78.8670(8) $\tilde{e}_L \tilde{e}_L^*$ 54.687(2)54.687(3)54.6890(7)91.776(8)91.776(5)274.695(3)91.778(1) $\tilde{e}_R \tilde{e}_R^*$ 274.69(2)274.682(1)7.237(1) $\tilde{e}_L \tilde{e}_R^*$ 75.168(5)75.167(3)7.2372(4)75.1693(7)7.23744(7)22.5471(7)6.8263(2)22.5478(9)6.8265(3)22.5482(2)6.82638(7) $\tilde{\mu}_L \tilde{\mu}_L^*$  $\tilde{\mu}_R \tilde{\mu}_R^*$ 51.839(2)5.8107(2)51.837(2)5.8105(2)51.8401(5)5.81085(6)55.5835(6)55.580(2)55.582(2)5.7139(2)5.7141(2)5.71399(6) $\tilde{\tau}_1 \tilde{\tau}_1^*$  $\tilde{\tau}_2 \tilde{\tau}_2^*$ 6.50473(7)19.0161(6) 6.5047(2)19.0174(7)6.5045(3)19.0163(2) $\tilde{\tau}_1 \tilde{\tau}_2^*$ 0.214058(8)1.4118(4)0.21406(1)1.41191(5)1.41187(1)0.214067(2) $\tilde{\nu}_e \tilde{\nu}_e^*$ 272.15(2)272.15(1)272.155(3)493.35(2)493.38(2)493.358(5) $\tilde{\nu}_{\mu}\tilde{\nu}_{\mu}^{*}$ 2.9231(1)14.8638(6)14.8633(1) 2.92309(3)14.8632(4)2.9232(1)15.1399(5)2.9246(1)15.1394(8)15.1403(2)2.9245(1)2.92465(3)# arty 100 arty 100 a

#### MadGraph/Sherpa/Whizard SUSY comparison

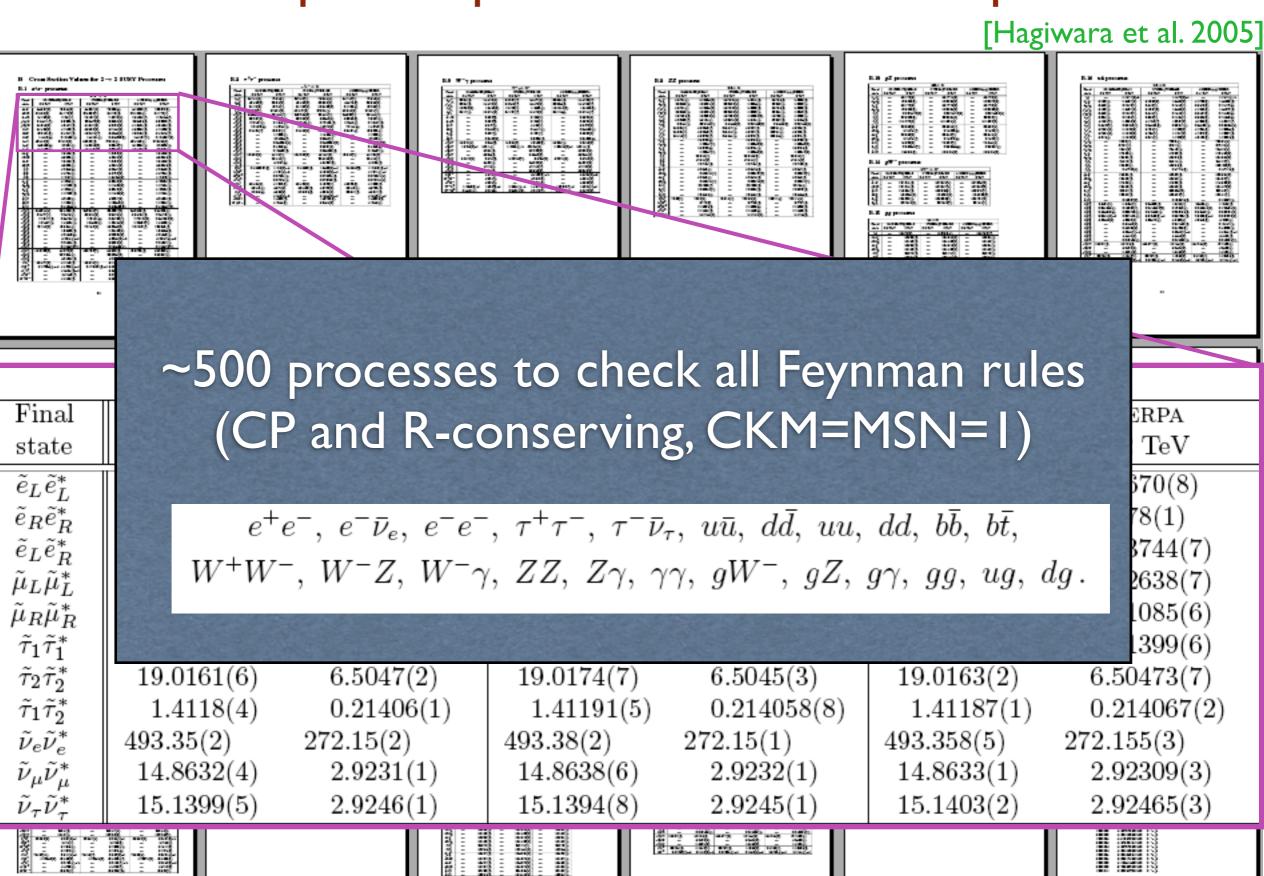

# Outline

- Matrix element generators
- The MadGraph/MadEvent approach
- Two simple examples at the ILC
- Conclusions

#### Example #2: New resonances

[R. Frederix, FM, LHC work in progress]

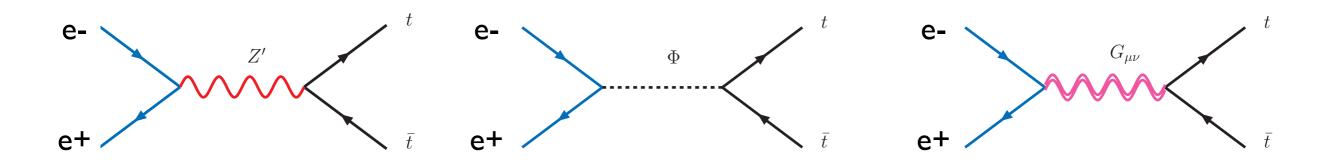

How to extract the spin information about the resonance?

First look at the t tbar distributions! (No need of sophisticated tools, both TH and EXP)

#### Example #2: New resonances

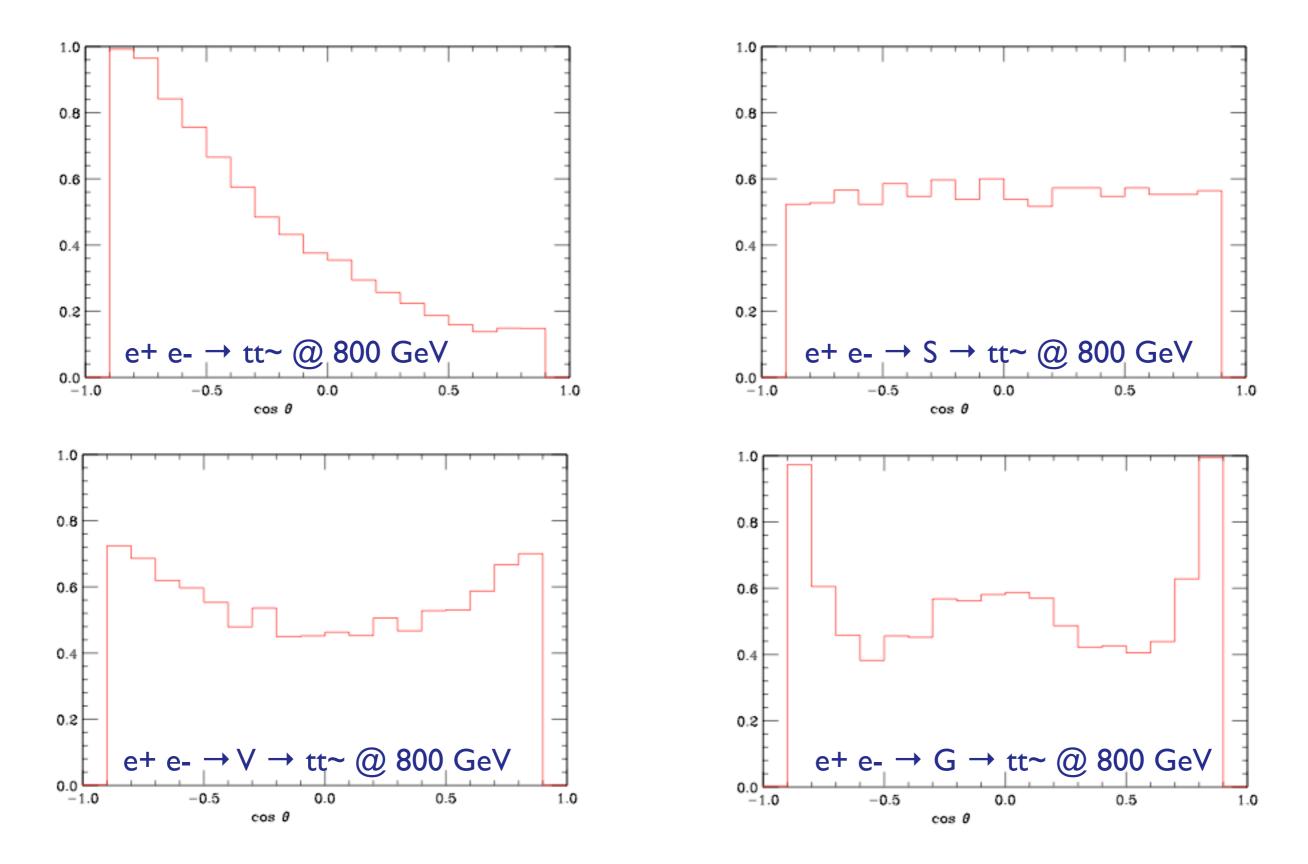

#### Example #2: New resonances

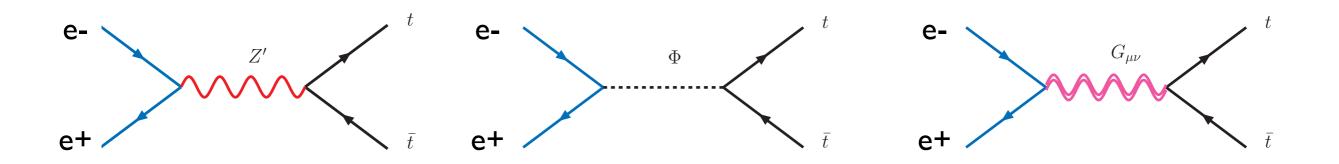

To gain information about the couplings structure use angular correlations between the leptons!

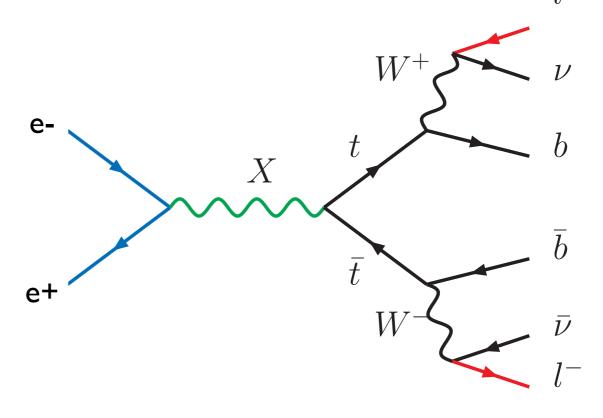

#### Example #2: Resonances

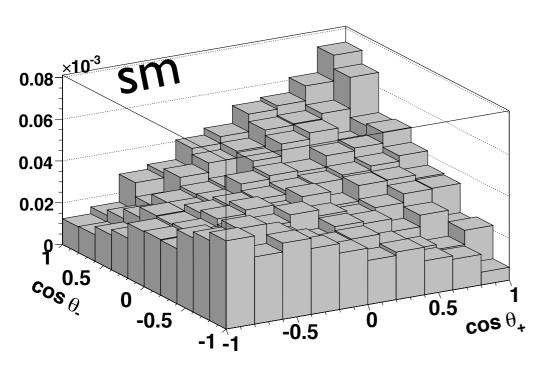

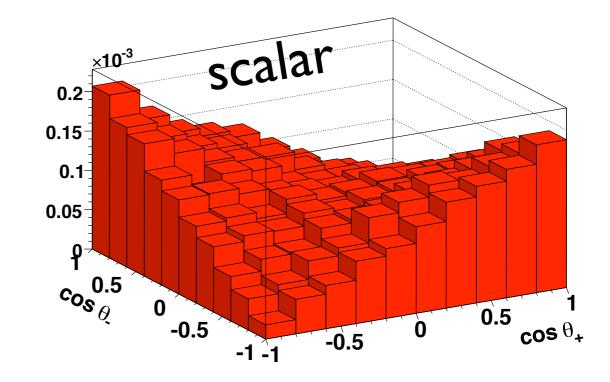

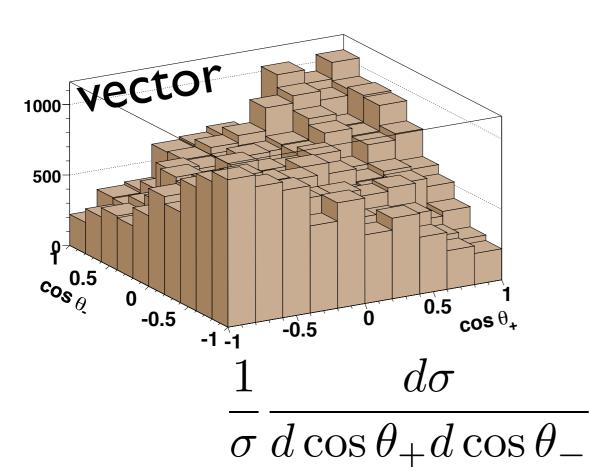

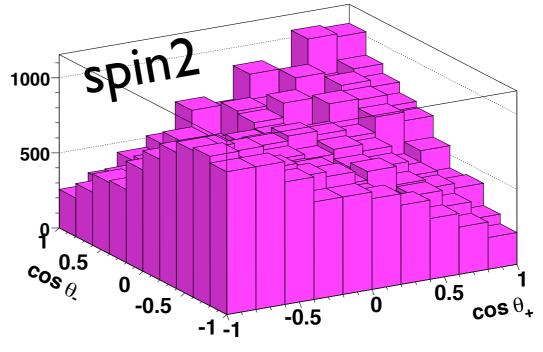

$$\frac{1}{4} \left( 1 + \kappa_t \kappa_{\bar{t}} D \cos \theta_- \cos \theta_+ \right)$$

#### Take a paper that looks interesting:

#### Determining the CP properties of the Higgs boson

P.S. Bhupal Dev, A. Djouadi, R.M. Godbole, M.M. Mühlleitner, and S.D. Rindani Laboratoire de Physique Théorique, U. Paris-Sud and CNRS, F-91405 Orsay, France.

Theory Division, Department of Physics, CERN, CH-1211 Geneva 23, Switzerland.

Laboratoire de Physique Théorique, LAPTH, F-74941 Annecy-le-Vieux, France.

Theoretical Physics Division, Physical Research Laboratory, Navrangpura, Ahmedabad 380 009, India.

The search and the probe of the fundamental properties of Higgs boson(s) and, in particular, the determination of their charge conjugation and parity (CP) quantum numbers, is one of the main tasks of future high-energy colliders. We demonstrate that the CP properties of a Standard Model-like Higgs particle can be unambiguously assessed by measuring just the total cross section and the top polarization in associated Higgs production with top quark pairs in  $e^+e^-$  collisions.

0707.2878 [hep-ph]

and check if it is interesting for you (at the TH or EXP level)

#### Implement and test the model:

$$g_{\Phi tt} = -i \frac{e}{s_W} \frac{m_t}{2M_W} (a + ib\gamma_5)$$

$$g_{ZZ\Phi}^{\mu\nu} = -ic(eM_Z/s_W \underline{c_W})g^{\mu\nu}$$
(1)

Notes: Perl scripts avoid fortran handling. Full automatization from Lagrangian formulation (in Mathematica) being tested.

Generate the process: e+e- > tt~h Check the Feynman diagrams:

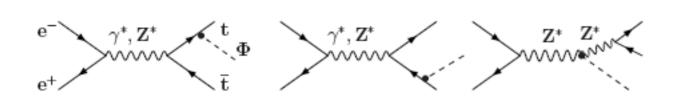

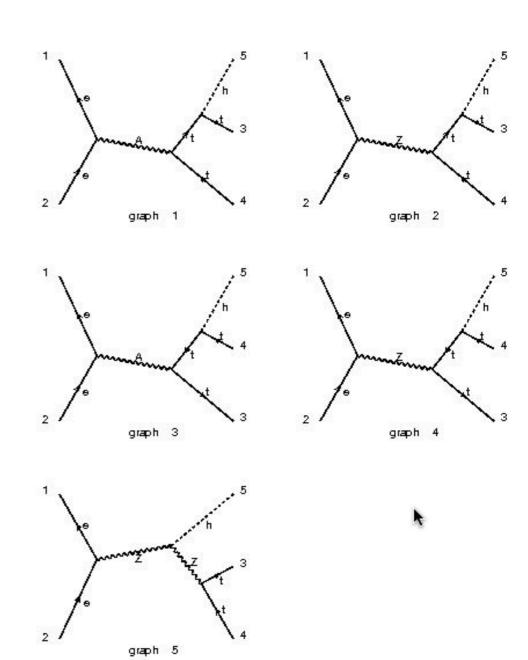

# Should we include the full matrix element with spin correlations?

We have calculated the cross section for the production of a mixed CP Higgs state in the process  $e^+e^- \to t\bar{t}\Phi$ , including the polarization dependence of the final state top quarks, using two independent methods: the helicity method in which the amplitudes are derived using the explicit form of the spinors and the Bouchiat–Michel method [21] in which the squared amplitudes are calculated with the trace technique. The lengthy results will be given elsewhere [22] and, for the unpolarized total cross section, they agree with those given in Ref. [18].

Let's include the decays but only the relevant diagrams (decay chains) e+e- > (t>b e+ ve) (t~ > b~ e- ve~)h
Check the Feynman diagrams:

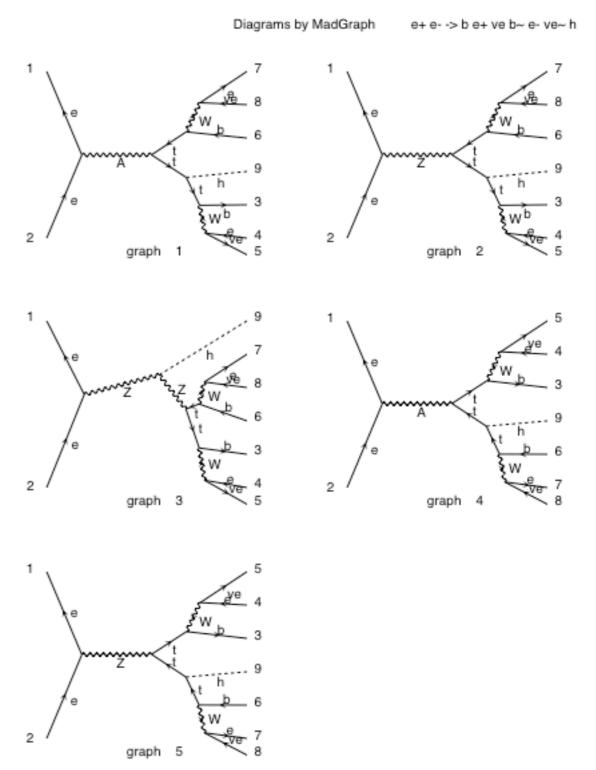

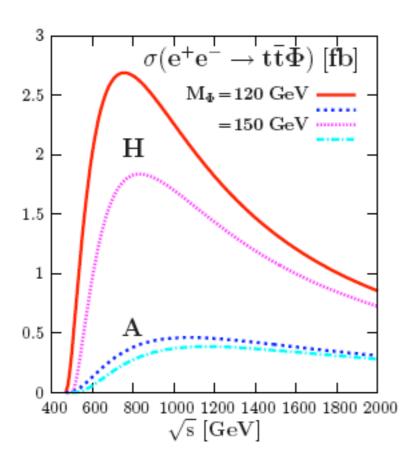

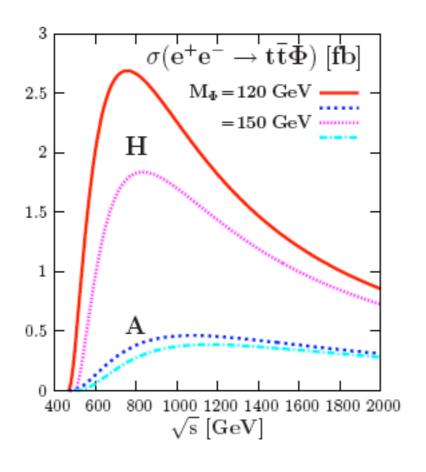

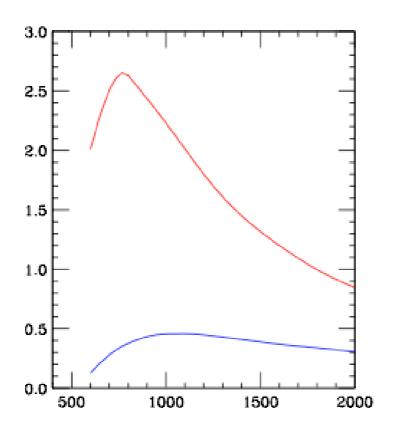

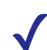

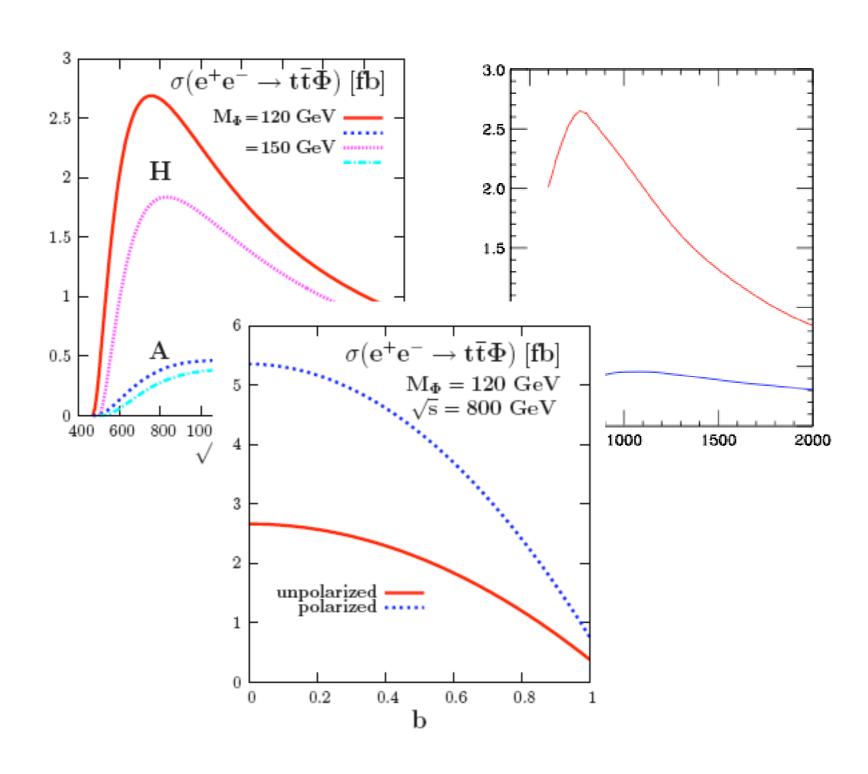

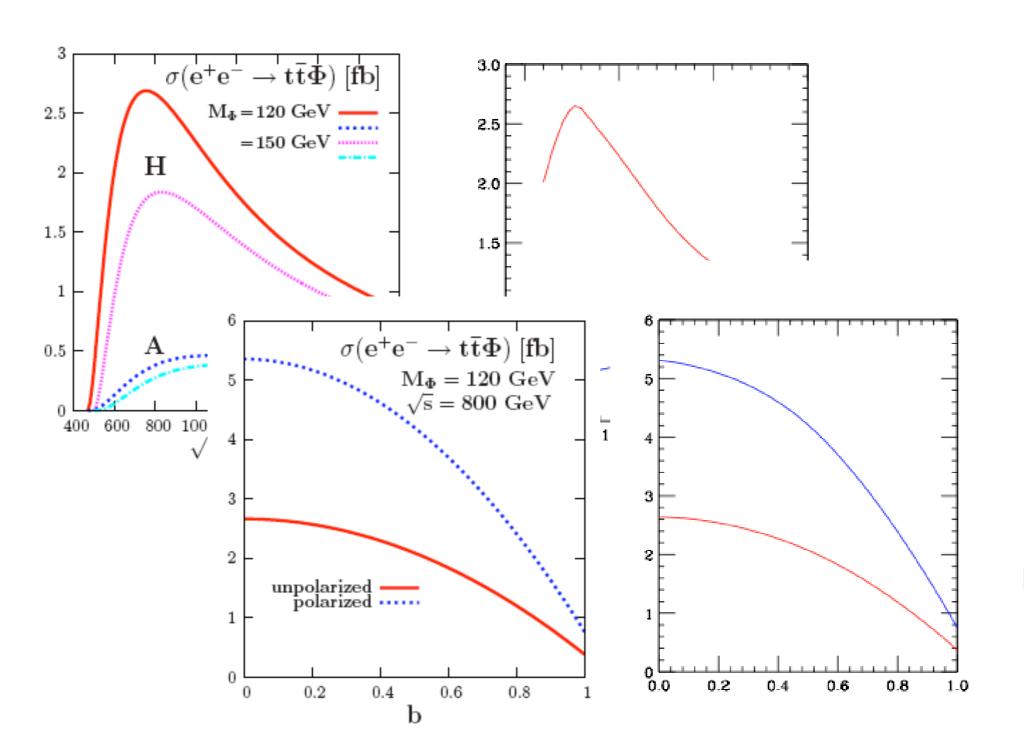

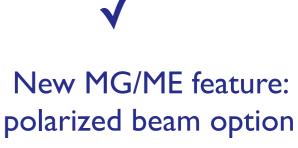

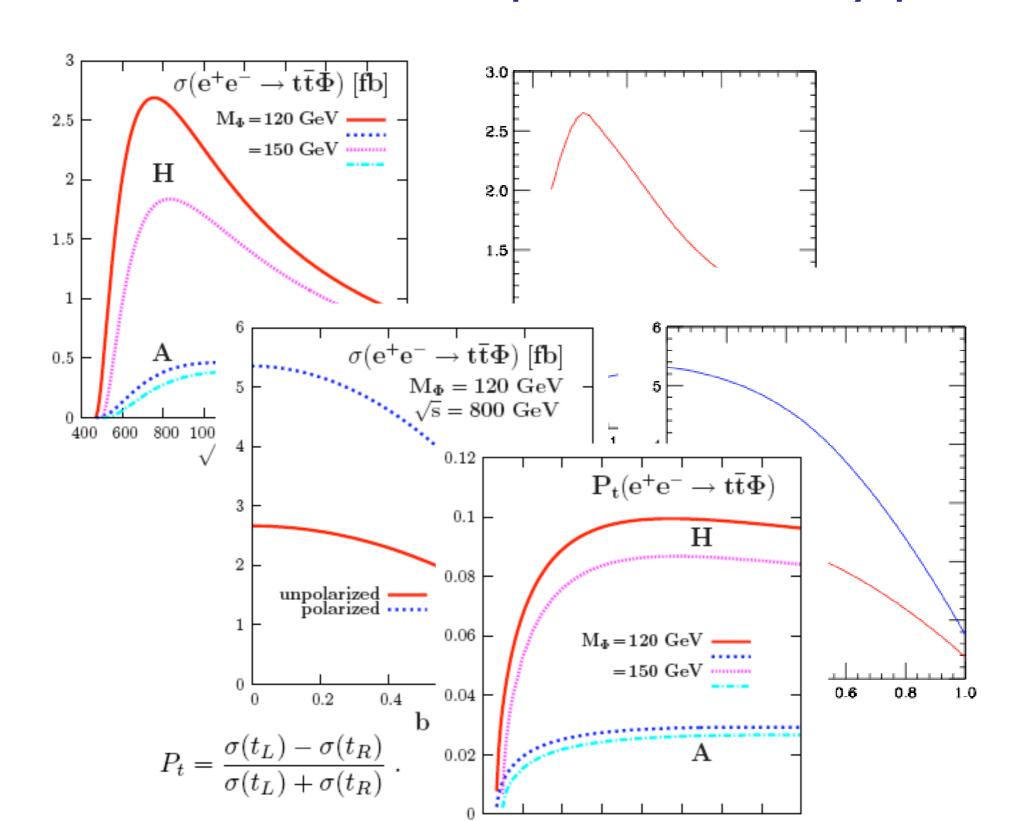

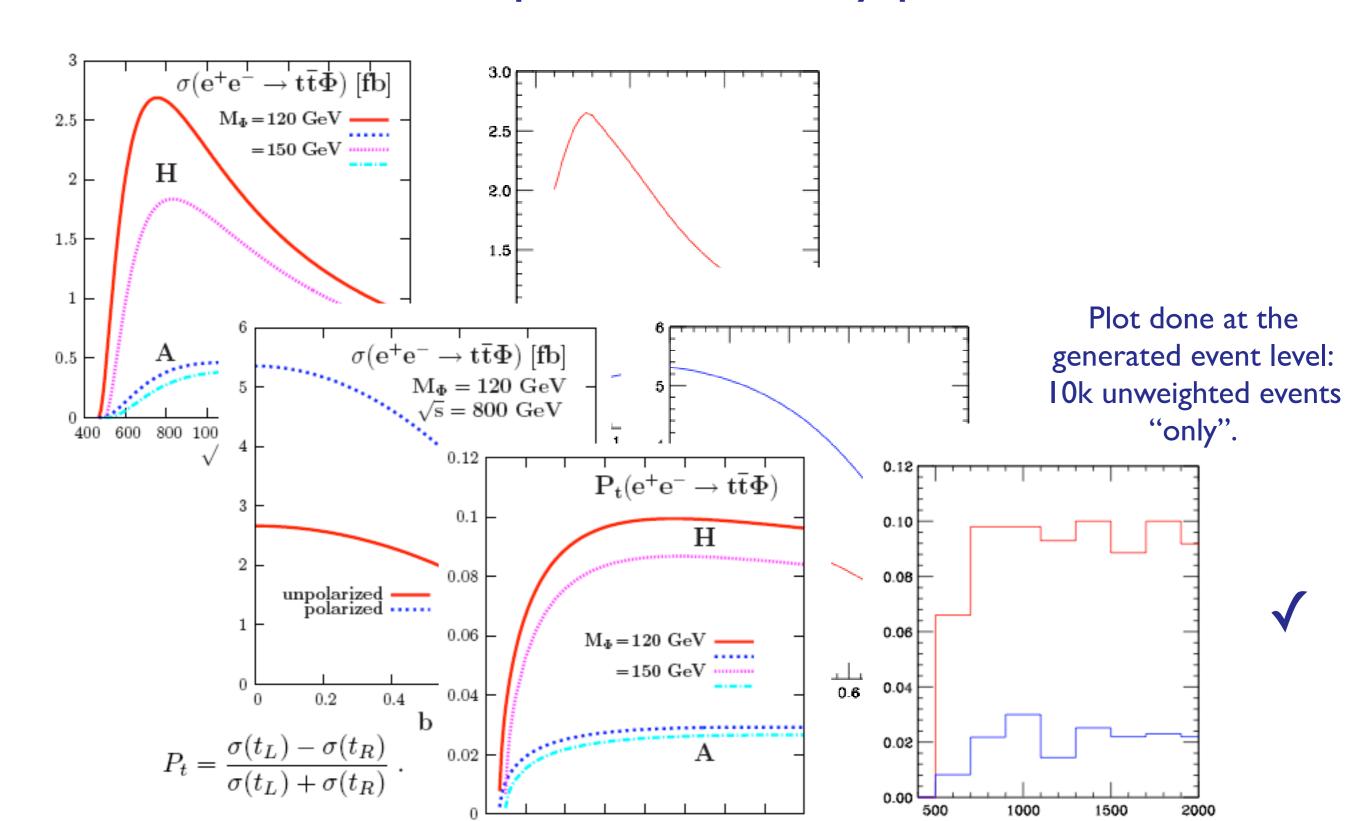

Let's have a look at one of the 10k unweighted parton level events:

- \* spin, color, 4-momenta, masses.
- \* correct mother-daughter information
- \* ready to be passed to Pythia (automatic) or Herwig for decays, showering and hadronization.
- \* ready for further experimental analysis

#### Go beyond? new ideas?:

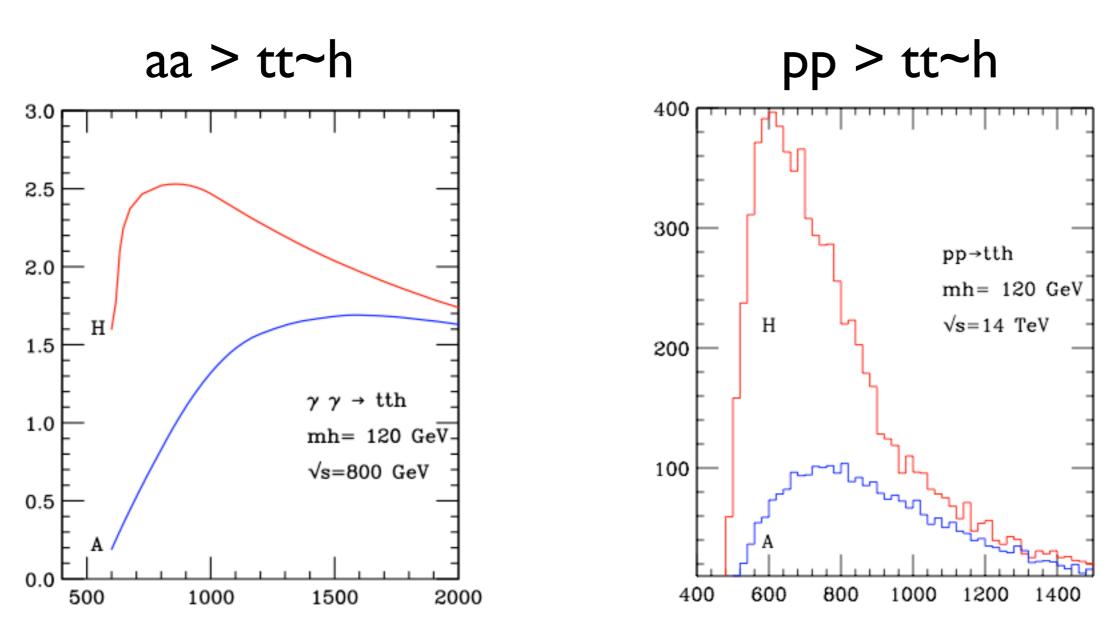

Total elapsed time: an afternoon (including coffee breaks)

Bottom line: quick path from ideas to results/exp analysis!

# R&D

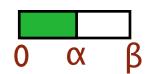

- ◆ Mathematica based program to extract Feynman rules and couplings directly from the Lagrangian (Compatible w/ FeynArts)[C. Duhr]
- ◆ Specify complete decay chain without computing all diagrams, especially useful for very rich multi-particle final states [J.Alwall & T. Stelzer]
- ◆ Matrix element techniques in analysis [P.Artoisenet & O. Mattelaer]
- ◆ Tools for e+e-: Polarization, energy smearing, energy scans, matching [J.Alwall]
- ♦ Grid version

#### Community contributions:

- \* BRIDGE, a program to calculate widths and decays unstable particles in any model [P. Meade & M. Reece] <a href="http://www.lns.cornell.edu/public/theory/">http://www.lns.cornell.edu/public/theory/</a>
  BRIDGE/
- \* New models being developed on "daily" basis.

# Conclusions

- ♦ MadGraph/MadEvent is:
  - Multi purpose: any new signal & backgrounds in one framework
  - ◆ Complete simulation chain: interfaces from model to detector simulation
  - User friendly: Mac's philosophy
  - ◆ Parallel: cluster (..grid!) oriented structure
  - ◆ Open: Source code always available, > 1500 registered users and many contributors, help and feedback always welcome.

http://madgraph.hep.uiuc.edu